## Sys Parametre Tanımları

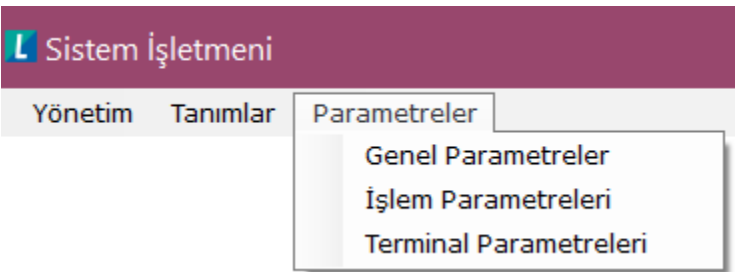

## Genel Parametreler

- Kural ile E-mail gönderimi gerçekleştirebilmek için E-Mail Parametreler alanı doldurulmalıdır.
- Tarihçe tutulması için Kayıt İşlemleri altındaki parametreler aktif hale getirilir.
- ERP ile entegrasyon kurulmayacak ise o zaman ERP Bağlantısız Kullanım parametresi Evet seçilir
- WMS Platform Schedule service parametreleri Zamanlanmış Görevler altında değiştirilebilir.

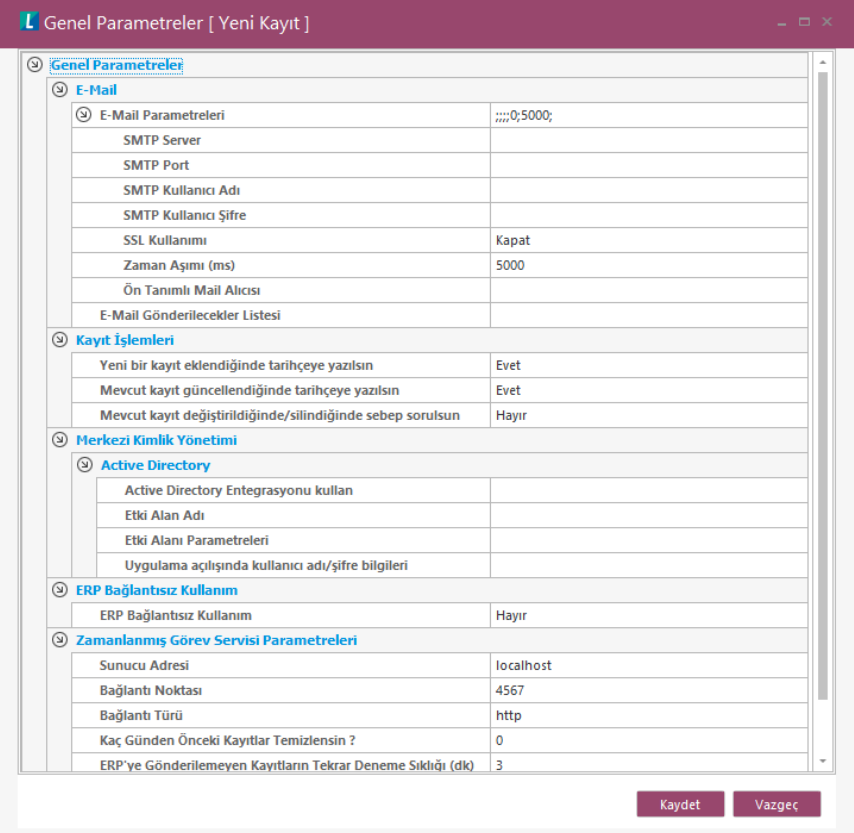

## İşlem Parametreleri

- Sipariş Parametreleri; Giriş/Çıkış Siparişlerine istinaden yapılan satır miktar girişlerin kontrolü bu alandaki parametreye göre yapılabilir.
- Planlama Parametreleri; Birden çok siparişin aynı perona toplanıp toplanamayacağı parametresidir.
- Numaralandırma şablonları; standart numaralar dışında kullanılacak ise düzenlenmeli.

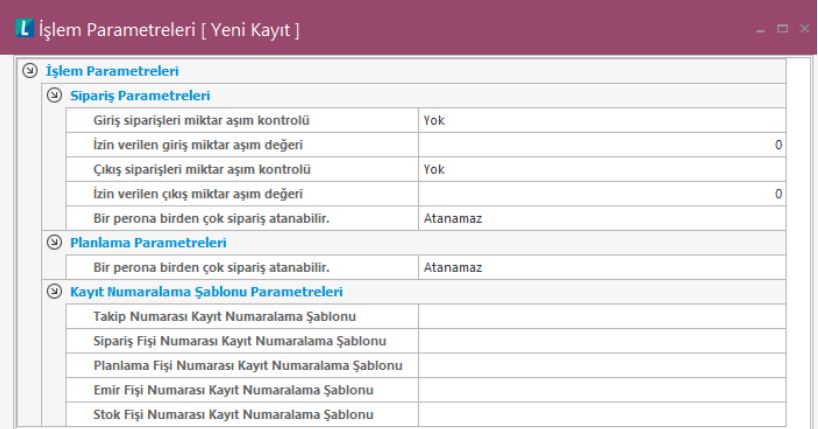

## Terminal Parametreleri

Terminallerin Servera network üzerinden bağlanabilmesi için bu alanda ayarlar yapılır.

- Terminal Sunucu IP Adresi; alanında WMS Platform Terminal Service kurulu olduğu server IP'si yazılmalıdır.
- Terminal Sunucu Bağlantı Noktası; Standart 23 telnet portu varsayılan olarak kullanılır.
- Uygulama İçin Kullanılacak Script; Terminal kullanımında çalıştırılacak script seçilir.
- Hata Ayıklama Bağlantı Noktası; Script editörde Hata Ayıklama işlemi yapılabilmesi için gerekli port bilgisi
- İşlem Mesajları İçin Dil Seçeneği; Standart mesajları verileceği dil seçilir.

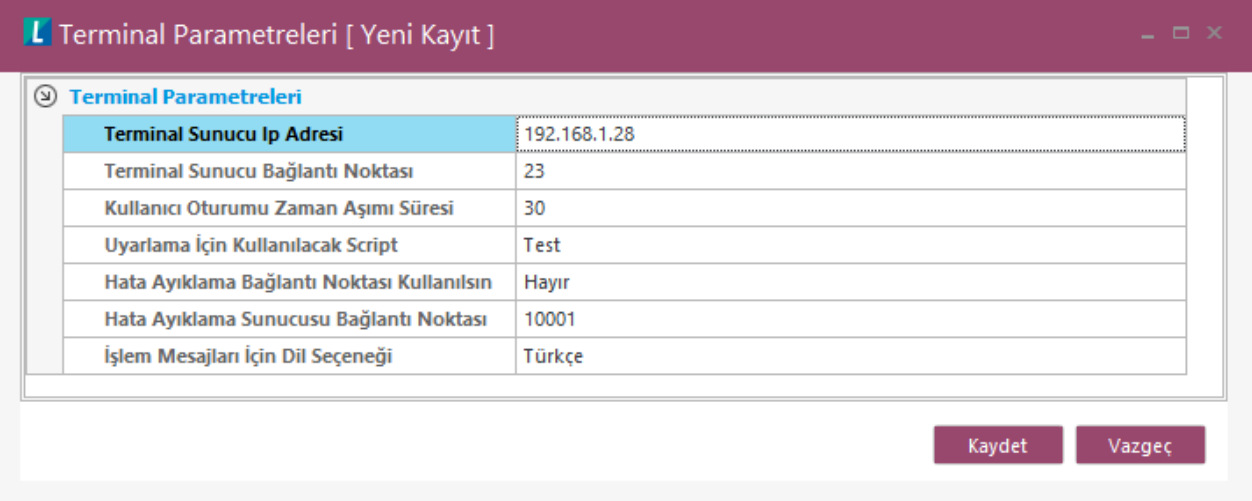